Download Access database with VBA and a menu form to create this document: [https://msaccessgurus.com/tool/aWord\\_FontList.htm](https://msaccessgurus.com/tool/aWord_FontList.htm)

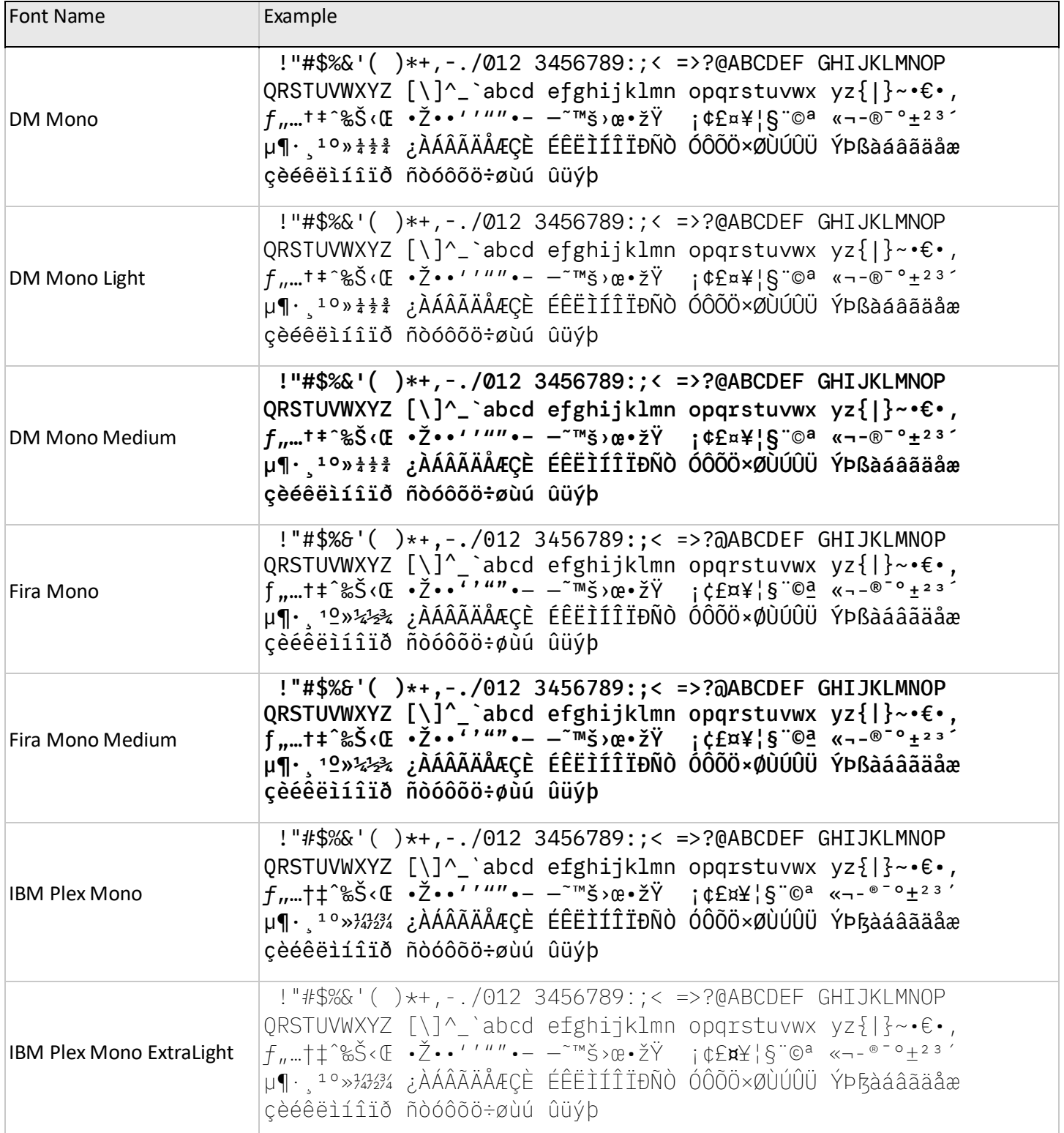

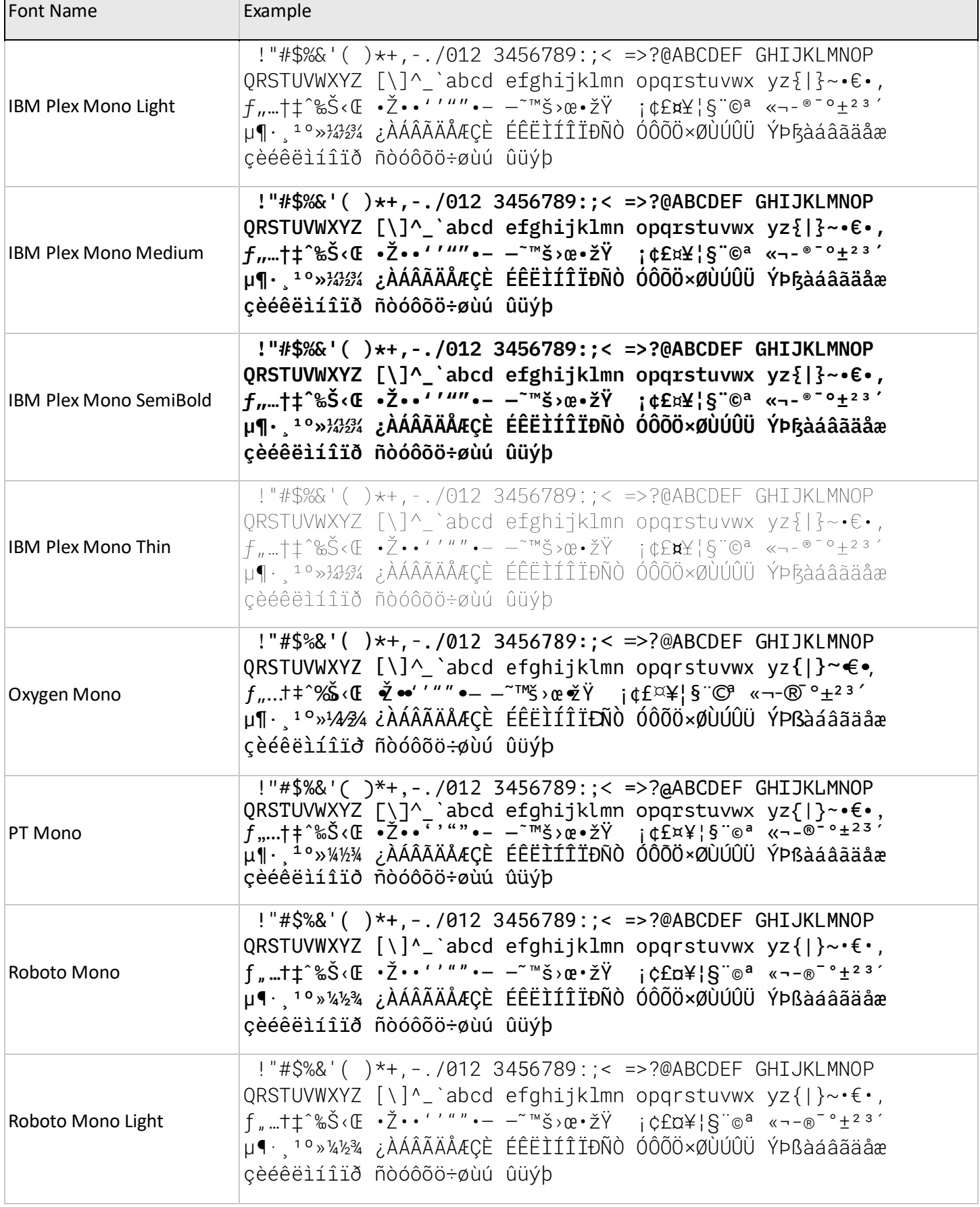

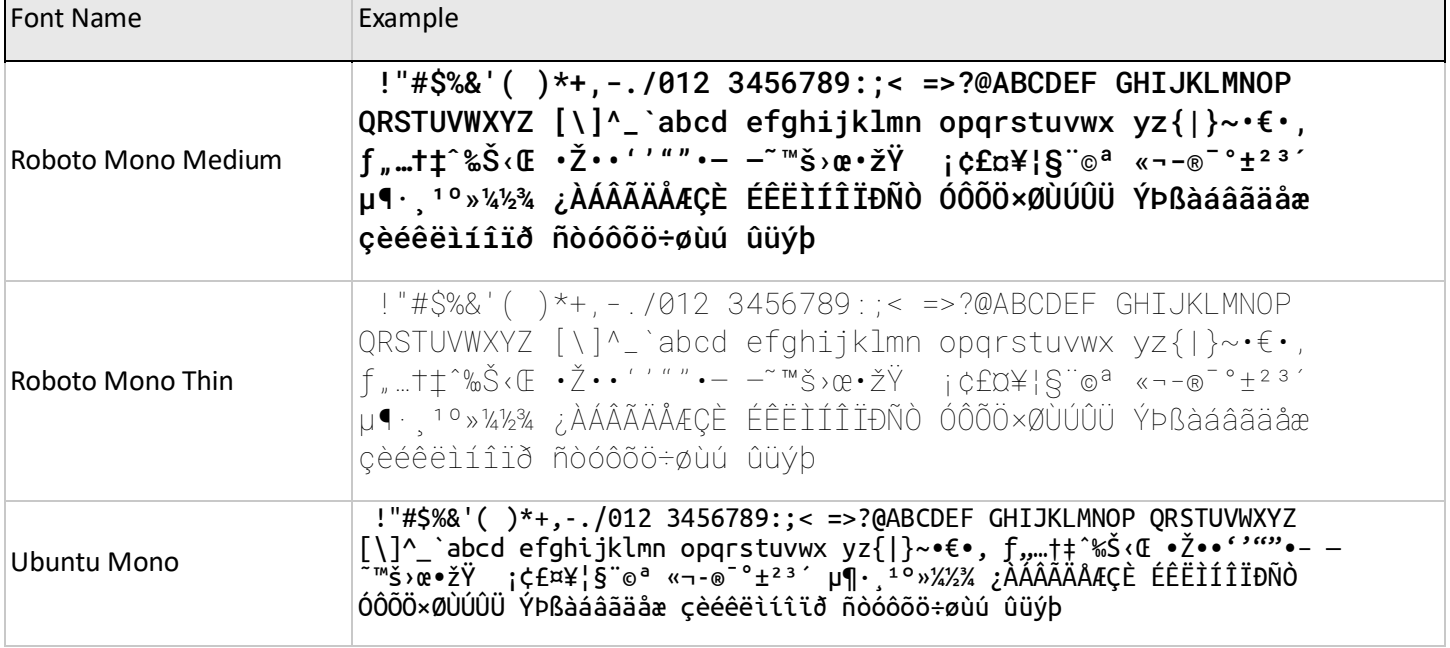

1,196 fonts installed, 18 listed